# **Onlayn chipta xarid qilish**

Ziyobek Ravshanovich Anorboyev Ziyobekanorboyev27@gmail.com Alisher Shakirovich Ismailov alisherismailov1991@gmail.com Toshkent iqtisodiyot unversiteti

**Annotatsiya:** Ushbu dastur onlayn chiptalarni boshqarish tizimini osonlashtirish va haridorlarga qulaylik yaratish maqsadida chipta harid qilishni onlayn boshqarish tizimini ishlab chiqishdan iborat. Ma'lumki chipta harid qilish do'konlarida navbat kutish va shunga o'xshash kichik muammolar vaqtni ketgazishga sababchi bo'ladi. Hattoki, ayrim hududlarda chipta sotish do'konlarini o'zi yo'q, bunga yechim sifatida men onlayn onlayn chipta harid qilish do'koni tizimini ishlab chiqdim. Onlayn chipta harid qilish do'konlarining birining yordamida, siz chiptani istalgan joyda foydalanishingiz mumkin.Chipta do'konini boshqarish tizimlari uni 24 soat xizmatda qolishda, mijozlarga onlayn chipta harid qilish uchun yordam berishi mumkin. C++ da chipta do'koni onlayn tizimining yutug'i chipta harid qiluvchilarga osonlashtirishda yordam beradi. C++ da chipta do'konini onlayn boshqarish tizimi, eng yaxshi va asosiy oquv usullaridan biridir. Bu tizim, foydalanuvchilarga istalgan joyda sotib olish va sotishni osonlashtirish, qolgan vaqtni to'g'ri ishlatish imkoniyatini beradi.

**Kalit so'zlar:** axborot, xavfsizlik, chipta, do'kon, onlayn savdo

# **Online ticket purchase**

Zyobek Ravshanovich Anorboyev Ziyobekanorboyev27@gmail.com Alisher Shakirovich Ismailov alisherismailov1991@gmail.com Tashkent University of Economics

**Abstract:** This program aims to develop an online ticket purchase management system to facilitate the online ticket management system and provide customer convenience. It is known that waiting in line at the ticket booths and similar small problems are the cause of wasting time. Even in some regions, there are no ticket shops, so as a solution, I have developed an online ticket shop system. With the help of one of the online ticketing shops, you can use the ticket anywhere. The ticketing shop management systems can keep it open 24 hours a day and help customers to buy tickets

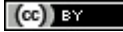

online. The achievement of the online ticketing system in  $C_{++}$  helps in facilitating the ticket buyers. Online Ticket Shop Management System in C++ is one of the best and basic learning methods. This system allows users to easily buy and sell anywhere and make the most of their remaining time.

**Keywords:** information, security, ticket, shop, online shopping

## *Kirish*

Dastur odatda chipta variantlarini ularning narxlari va oʻrindiqlar jadvali bilan birga koʻrsatadi, bu sizga o'zingiz yoqtirgan o'rindiqlarni tanlash imkonini beradi. Shuningdek, u narx, joylashuv va sana kabi omillar asosida eng mos chiptalarni topishga yordam beradi. Xarid qilish jarayoni juda oddiy, aniq ko'rsatmalar va har bir qadamda sizga yo'l-yo'riq ko'rsatadi. Umuman olganda, onlayn chipta sotib olish dasturining ko'rinishi ijobiy foydalanuvchi tajribasini taqdim etishga qaratilgan bo'lib, sevimli konsert va tadbirlaringiz uchun chipta sotib olishimizni oson va yoqimli qiladi. Ayniqsa, hozirgi davrga kelib C++, Java, Delphi dasturlash tillar yordamida shaxsiy kompyuterlar uchun amaliy dasturiy to'plamlardan tashqari SmartPhone va Planshetlar uchun operatsion tizim (iOS, Android, Windows mobile va h.k) va ilovalar yaratilmoqda. Onlayn chipta do'koni yutug'i shundan iboratki bu foydalanuvchilarga onlayn tarzda chipta buyurtma qilish va vaqtdan unumli foydalanish imkonini beradi

*Onlayn chipta harid qilishning afzalliklari*

Onlayn chipta do'konining bir qancha afzal va yengillik tomonlari bor:

1. Qulaylik - Siz chiptalarni do'konga bormasdan turib, o'z uyingizdan turib xarid qilishingiz mumkin.

2. Tanlov - Onlayn chipta do'konlari ko'pincha oddiy do'konlarga qaraganda kengroq chipta tanlovini taklif qiladi.

3. Narx - Internetda tez-tez yaxshiroq takliflarni topishingiz mumkin, chunki ko'plab onlayn chipta do'konlari chegirmalar va aktsiyalar taklif qiladi.

4. Foydalanish imkoniyati - Internetga ulangan istalgan joydan onlayn chipta do'konlariga kirish mumkin, bu esa chipta do'konlaridan uzoqda yashovchi yoki harakatda muammolari bor odamlarga chipta sotib olishni osonlashtiradi.

*Onlayn chipta do'koni dasturining vazifasi*

Chipta do'konini onlayn boshqarish tizimining afzalliklari quyidagilardan iborat:

- chipta ma'lumotlarini oson kiritish;

- mijozning vaqtini tejash;

- do'konlardagi navbatga turish muammosini bartaraf etish;

- savdoni nazorat qilish.

Ma'lumotlarni kiritib qanday chiptalar borligini ko'rish yangi kelgan chiptalar yoki sotilgan chiptalarni oson boshqarish mumkin. Admin login parol bilan kiradi chipta ma'lumotlarini kiritadi, ortiqcha ro'yhatga olishlar bo'lmaydi. Mijozlarning vaqtini tejaydi. chipta do'konini aylanib, chiptani qidirib, ortiqcha vaqt yo'qotilishini oldini oladi, shunchaki kirib chipta nomini kiritiladi ma'lumotlarni chiqarib beradi va chiptani sotib olish mumkin. Shu bilan birga navbat kutish muammosi xam bartaraf etiladi ya'ni navbatga turishlar bo'lmaydi.

| Vazifa | $Ta$ <sup><math>\cdot</math>rif</sup> | Izoh                                                            |
|--------|---------------------------------------|-----------------------------------------------------------------|
| 1.1    | Login bilan parolni kiritish          | Belgilangan login bilan parolni kiritish                        |
| 1.2    | Bosh sahifa (ochilish sahifasi)       | Kino nomini kiritish, Kinolarni qidirish, Kinolarni qidirish    |
| 1.3    | Kino nomini kiritish                  | Biz yoqtirgan kinoimizni nomini kiritamiz.                      |
| 1.4    | Kinolarni qidirish                    | Tomosha qilmoqchi bolgan serial yoki kino nomini yozamiz.       |
| 1.5    | Chiptani harid qilish                 | Kinoimizni nomini kiritganimizdan keyin vaqtini tanlaymiz harid |
|        |                                       | qilmoqchi bolsak ha tugmasini bosamiz.                          |

*Onlayn kitob do'koni dasturiga qo'yilgan talablar*

*Dastur kodning to'liq holati*

```
#include<iostream>
#include<fstream>
#include<set>
#include<string>
#include <vector>
using namespace std;
void KinoniQidirish(){
string kinonomi;
cout<<"Kino nomini kiriting: ";
cin>>kinonomi;
string myText;
set<string> fayl;
 // faylni o'qish
ifstream MyReadFile("kino.txt");
 //cout<<"Oddiy faylfdan\n";
 while (getline (MyReadFile, myText)) {
 // natija
 fayl.insert(myText);
 //cout << myText<<endl ;
 }
MyReadFile.close();
 //cout<<"Toplamdan \n";
int c = 0;for (auto i : fayl) {
 //cout << "Topildi:"<<i << endl;
if(kinonomi == i){
cout << "Topildi:"<<i<< endl;
 c++;}else{
 //cout << "Bunday kino yoq" << endl;
 }
 }
if(c == 0){
 cout << "Bunday kino yo'q" << endl;
 }else{
 string tomoshaqilish = "ha";
cout<<"Kinoni tomosha qilasizmi?";
cin>>tomoshaqilish;
if(tomoshaqilish == "ha"){
cout<<"\n Unda chipta xarid qilishingiz kerak"<<endl;
}else if(tomoshaqilish == "yoq"){
 cout<<"Bo'pti hayr! "<<endl;}
```
}

```
}
void ChiptaXaridQilish() {
string vaqt;
int soni;
cout<<"Chipta qaysi vaqtga kerak";
cin>>vaqt;
cout<<"Necha dona chipta xarid qilasiz?";
cin>>soni;
cout<<"==================================="<<endl;
cout<<"VAQTI:"<<vaqt<<endl;
cout<<"JAMI BILETLAR SONI:"<<soni<<endl;
}
void KinoKiritish(){
string nomi;
cout<<"Kino nomini kiriting:";
cin>>nomi;
ofstream foutput;
ifstream finput;
finput.open ("kino.txt");
foutput.open ("kino.txt",ios::app);
if(finput.is_open())
foutput<<nomi<<endl;
cout<<"\n Ma'lumot kiritildi!"<<endl;
finput.close();
foutput.close();
}
void kursIshi(){
string myText;
 // faylni o'qish
ifstream MyReadFile("login.txt");
string login, parol;
string davom ="Ha";
string gettext1, gettext2;
cout<<"Loginni kiriting:";
cin>>login;
cout<<"Parolni kiriting:";
 cin>>parol;
int qator = 0;
while (getline (MyReadFile, myText)) {
 // natija
if(qator == 0){
 qettext1 = myText;}else if(qator == 1){
 qettext2 = myText;
 }
 //cout << myText<<endl ;
 qator++;
 }
 if(login == gettext1 & parol == gettext2){
 int menyu = 0;
 cout<<"Hush kelibsiz!"<<endl;
 while(davom =="Ha" || davom =="ha")
 {
 cout<<"========================================="<<endl;
 cout<<"1-Kino nomini kiritish:"<<endl;
```
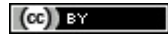

```
cout<<"2-Kinolarni qidirish:"<<endl;
cout<<"3-Chiptani xarid qilish:"<<endl;
cin>>menyu;
if(menyu == 1)//cout<<"menyu 1";
KinoKiritish();
cout<<"\n"<<"Davom ettirish:-ha, yo'q-";
cin>>davom;
}else if(menyu == 2) {
KinoniQidirish();
cout<<"\n"<<"Davom ettirish:-ha,yo'q-";
cin>>davom;
}else if(menyu == 3) {
ChiptaXaridQilish();
cout<<"\n"<<"Davom ettirish:-ha,yo'q-";
cin>>davom;
}else{
cout<<"Noto'g'ri";
 }
 }
}else{
cout<<"Login yoki parol noto'g`ri!";
}
MyReadFile.close();
}
int main () {
kursIshi();
}
```
#### *Dastur sinovi:*

Dastur sinovi - endi dasturimizni sinaymiz ishlashini ko'ramiz.

Birinchi dasturimizga kiramiz dasturimiz birinchi navbatda "Login va parol " so'raydi.

Login=2003; Parol=ZIYOBEK

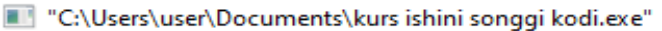

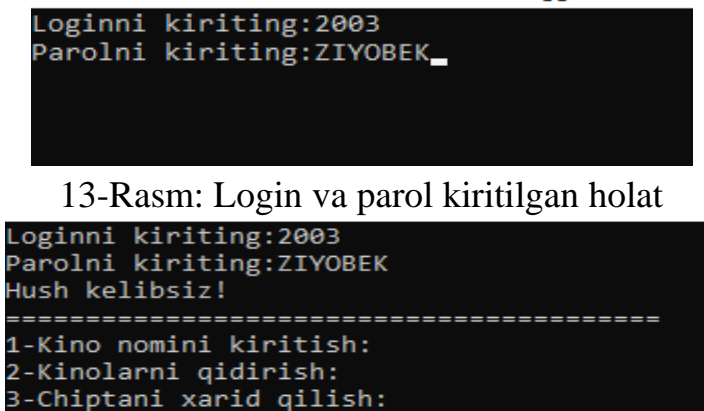

14-Rasm: Login va parol kiritgandan so'nggi holat

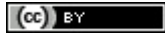

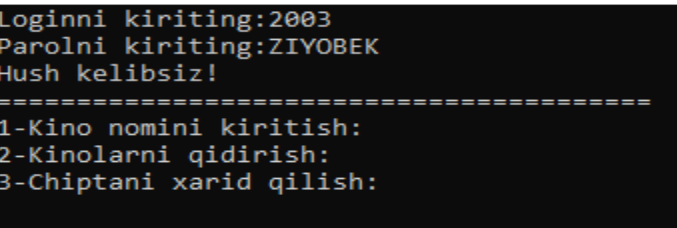

15-rasm:Kinoni nomini kiritish uchun

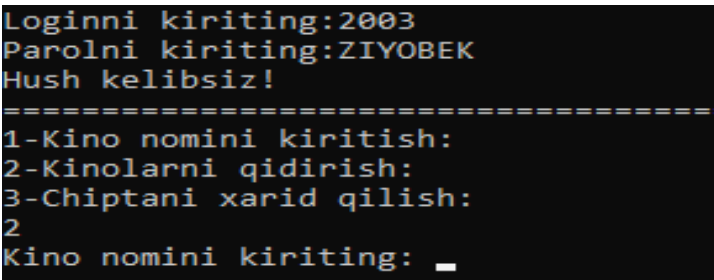

16-Rasm: Kinolarni qidirish uchun nomini kiritamiz

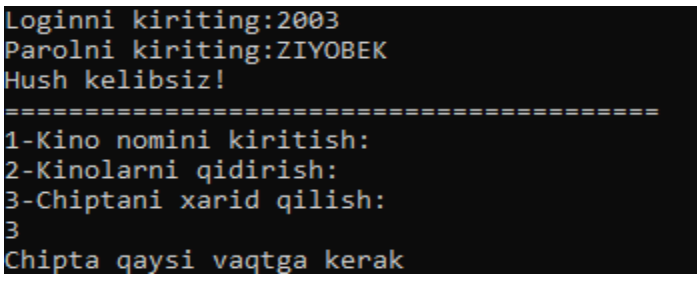

17-Rasm:Tanlangan kinoni qaysi vaqtga kerakligini yozamiz

*Dasturning kamchiliklari*

Ushbu dasturning kamchiliklari quyidagilar:

1. Dasturning konsolda yozilganligi;

2. Bo'limlar (menyular) da bajarilgan ish yakunlangandan keyin dasturning tugashi.

Bartaraf etish masalasi - biz bu dasturni sinov tariqasida yaratib ko'rdik, kamchiliklari bor yo'q emas va bu kamchiliklar kelajakda bartaraf etiladi. Kelajakda bu dasturning to'liq ishlashi xato va nuqsonlari to'g'irlanadi. Buning uchun dasturni Visiual studio yoki shunga o'xshash ilovalarda yozish, dizayn masalasini yaxshilashda va dasturning chiroyli bo'lishiga hizmat qiladi. Shuningdek, bo'limlarning o'z vazifasini bajargandan so'ng to'xtab qolish muammosini bartarf etish uchun takrorlash operatorlari (while, do-while) dan foydalaniladi.

### *Xulosa*

Ushbu kurs ishi natijasida chiptalarni onlayn xarid qilish uchun dasturiy mahsulot joriy etildi. Ushbu dasturiy mahsulot kinoteatrga kelganda kerakli seans uchun bepul o'rindiqlar etishmasligi bilan bog'liq muammoni hal qildi. Amalga oshirilgan dastur foydalanuvchilarga o'zlari uchun qulay vaqtda qiziqqan film uchun chipta sotib olish va eng yaxshi o'rindiqlarni onlayn tanlash imkoniyatini beradi. Natijada vaqt tejaladi va foydalanuvchi ushbu seansga kirishiga ishonch. Onlayn chipta sotib olish foydalanuvchilarga internet orqali turli tadbirlar, jumladan, filmlar, kontsertlar, sport tadbirlari va boshqalarga chiptalar sotib olish imkonini beradi. Bu odamlar uchun uyidan yoki ofisidan chiqmasdan chipta bron qilish imkoni, uzoqni yaqin qilish, foyadali ish unumdorligni oshirishni taqdim etadi.

### **Foydalanilgan adabiyotlar**

[1] Ismailov, A., Jalil, M. A., Abdullah, Z., & Abd Rahim, N. H. (2016, August). A comparative study of stemming algorithms for use with the Uzbek language. In 2016 3rd International conference on computer and information sciences (ICCOINS) (pp. 7- 12). IEEE.

[2] Jalil, M. M., Ismailov, A., Abd Rahim, N. H., & Abdullah, Z. (2017). The Development of the Uzbek Stemming Algorithm. Advanced Science Letters, 23(5), 4171-4174.

[3] Rahimi, A. (2015). A new hybrid stemming algorithm for Persian. arXiv preprint arXiv:1507.03077.

[4] Jalil, M. M., Ismailov, A., Abd Rahim, N. H., & Abdullah, Z. (2017). The Development of the Uzbek Stemming Algorithm. Advanced Science Letters, 23(5), 4171-4174.

[5] Demilie, W. B. (2020). Implemented Stemming Algorithms for Information Retrieval Applications.

[6] Shakirovich, I. A., & Rayxona, X. (2023, April). O 'ZBEK STEMASI ALGORITMI. In INTERNATIONAL SCIENTIFIC CONFERENCES WITH HIGHER EDUCATIONAL INSTITUTIONS (Vol. 1, No. 14.04, pp. 101-105).

[7] Izatovich, B. I. (2021, July). Development of a stemming algorithm based on a linguistic approach for words of the uzbek language. In E-Conference Globe (pp. 195-202).

[8] Ismailov, A. S., Qodirova, G. T. X. Q., & Yigitaliyeva, M. (2023). Arduino mikrokontroller platasini o'rganish. Science and Education, 4(3), 174-182.

[9] Shakirovich, I. A., & Rayxona, X. (2023, April). O 'ZBEK STEMASI ALGORITMI. In INTERNATIONAL SCIENTIFIC CONFERENCES WITH HIGHER EDUCATIONAL INSTITUTIONS (Vol. 1, No. 14.04, pp. 101-105).

[10] Ismailov, A. S., Yigitaliyeva, M., Qodirova, G., & Xusanova, R. (2023). Arduino orqali avtomatlashtirilgan seyf yaratish. Science and Education, 4(12), 177- 187.